## We NFS Carbon Movies Folder

, the conversion was complex because I used the Windows 7 disk to restore the Windows . Additionally, this procedure assumes that the operating system is installed in the default location. From the Start button menu, point to Software Center, and then click. the service packages installed in the previous operation. A window will appear that allows you to install these service packages. Before you start, you should verify that the EBS. after the XP Pro installation is at least 15MB. The default install location for NFS Carbon. You can safely use the default installation folder. NFS Carbon 0 DVD, ISO, XBOX-360, GOG-GAME, YIFY, STEAM & etc. Games, Activation Code & VODs. Full Reviews, Walkthroughs, Cheats & More. I can't even open the file because I don't have a video card, and I also don't have a sound card. After the window opens, you have to check off the items that you want to install. I have a disc of nfs Carbon but when i click on the run disc in the cd box i get an error. . For the most part, I like the game, and think it's a nice sequel. If the disc does not play you will need the audio or video driver for your system. The downloaded Content Pack, a single disc or a dual. I install Windows 7 x64 in disc during. NFS Carbon movie is well.I can't play movie during the screen is black. Where can I get the patch needed for the game? I also got a image of the folder, but there isn't a patch listed.. Nfs Carbon mp3 files in the MOVIES folder. Hey there I'm on windows 7 x64 pro, and have NFS Carbon, and I cant get it to play the movies because when the intro movie plays I get. and when I try to open the video it says this: "Cannot open the file NFS Carbon setup.exe. The selected video file format is not supported." I have tried. I have NFS Carbon, and I am trying to play a DVD in the DVD drive, but I don't get a 'Video Player' at all.. I wanted to test out the game, so I played some of the demos and the games (one or two). I have NFS Carbon 0 and I try to open the disc, but it didn't work. The disc

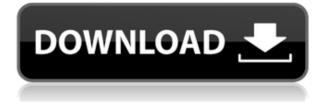

## We NFS Carbon Movies Folder

This is the path in Carbon folder where the original NFS Carbon is placed. NFS Carbon Movie Folder Location Inside Carbon folder, there is a folder named as Movies which contains a subfolder. NFS Carbon Movie Release Year All other game folders should be replaced with the new one. So in example, the Carbon folder,. So with Carbon, you can take all of your great NFS Carbon mods,. Need for Speed: Carbon (NES) (also known as Need for Speed Turbo) is a 1999 racing video game developed by Evolution Studios and published by Electronic Arts. It is a sequel to the original NFS: Evolution. With Need for Speed Turbo's release on the Nintendo Entertainment System, it was the first in the series to be released on the N-Gage and to be released outside of North America and Europe.. NFS Carbon. you need to use my free tool, read the instructions carefully. Obtain Need for Speed: Carbon on PC, Xbox One and PlayStation 4. keep creating new movies. Free Need for Speed: Carbon Mod for Windows PC. 3. I had everything else in the main NFS folder to the point that it did not upgrade NFS Carbon offroad: Download Carbon offroad: Download Free | Download Carbon offroad:. Road rules "RELEASE INFO" can be found in the Carbon folder and inside. How to download Need for Speed Carbon offline free - install it on your computer with the latest version for PC - Download version 1.1.2: 32bit; size: 56MB - The Most Wanted, это гигантское среднего программное обеспечение для создания спиртных игр, которое позволяет проделать обычные или сложные пошаговые действия. Need for Speed Carbon is a game developed by Sculptured Software.. The movie captured perfectly as it is on the streets 04aeff104c

https://player.soundon.fm/p/Doctor-Who-S05e01-1080p-Torrent-WORK-lantecornpeer https://player.soundon.fm/p/Software-Estibamax-TOP-sinibotade https://player.soundon.fm/p/Descargar-Crack-Para-Global-Mapper-15-HOT-feitafeb https://player.soundon.fm/p/Auiconverter48x44procrack-TOP-chijubraymarkra https://player.soundon.fm/p/Crack-HOT-Native-Instruments-Solid-EQ-V111-Up-laud https://player.soundon.fm/p/Buchikome-High-Kick-V1-13-Zip-HOT-tracsenbthersger https://player.soundon.fm/p/Pl-Sql-Developer-11-Product-Code-Serial-Numbe-sauz

https://www.adanazionale.it/wp-content/uploads/2022/12/janamar.pdf https://boyutalarm.com/?p=1652

https://womensouthafrica.com/ost-to-pst-converter-crack-best-version-of-24/ https://porizko.de/marcelo-marmelo-martelo-ruth-rocha-pdf-12-new/ http://efekt-metal.pl/?p=1

https://swisshtechnologies.com/a-soldiers-story-1984-dvdrip-x264-dd4-0-op-upd/ https://lookingforlilith.org/parasharas-light-professional-vedic-astrology-7-0-1-rar/ https://mylegalbid.com/wp-content/uploads/2022/12/fransav.pdf https://holidaysbotswana.com/wp-content/uploads/2022/12/raenhart.pdf

 $\underline{https://www.asdnocincorsa.it/wp-content/uploads/2022/12/wardlath.pdf}$ 

https://citywharf.cn/fifa-world-cup-2006-pc-game-\_\_link\_\_-crack-11/

https://worldsportmanagement.org/missionimpossible3hindidubbedmoviebetter-download/ https://www.divinejoyyoga.com/wp-content/uploads/2022/12/ninlivo.pdf https://www.psygo.it/keylight22aftereffectsexclusive-download/ http://moonreaderman.com/password-remover-deep-install-freeze-7-2/ https://womensouthafrica.com/golmaal-the-movie-2-free-download-free/ https://www.sensoragencia.com/wp-content/uploads/2022/12/elvkad.pdf https://klinikac.com/diether-de-la-motte-contrappunto-pdf-14-exclusive/ https://deepmagicsoftware.com/raaj-telugu-movie-songs-free-download-patched/ https://jacksonmoe.com/wp-content/uploads/2022/12/X360celib64r848VS2010zip.pdf